# **Transformatoren bei Hochfrequenz unter der Lupe**

**Der Übertrager nach Guanella** 

**Mitteilungen aus dem Institut für Umwelttechnik Nonnweiler - Saar Dr. Schau DL3LH** 

#### **Vorbemerkung:**

**Gustav Guanella,** ein Schweizer Elektroingenieur und Erfinder mit vielen, weitreichenden Patenten in der Nachrichtenübermittlung hat den in Bild 1 dargestellten Balun vorgeschlagen. Ursprünglich wurden zwei "Transmission Lines" anstelle der beiden Wicklungen auf zwei völlig getrennten Ringkernen verwendet um eine gewisse Breitbandigkeit zu erreichen.

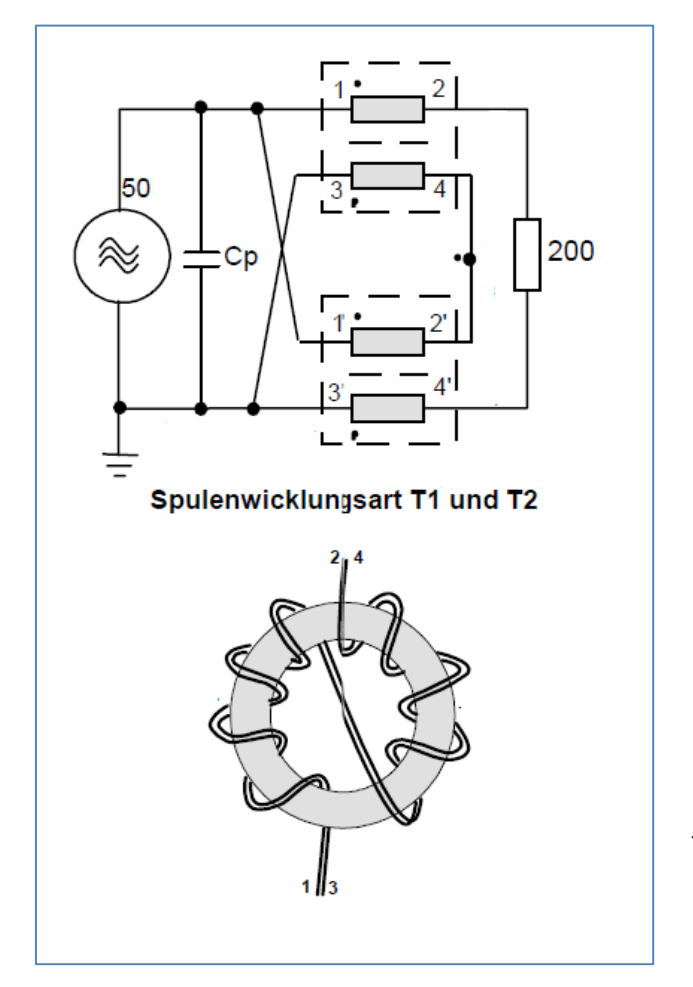

**Bild 1:** 1:4 Übertrager nach dem Vorschlag von Guanella, allerdings mit Wicklungen auf 2 getrennten Ringkernen

Ein 1:4 Übertrager kommt naturgemäß dort zum Einsatz wo hohe Impedanzen auf ein niederes Impedanz Niveau herabgesetzt werden sollen, wie z.B. am Eingang einer Hühnerleiter, also zwischen Koppler und Zweidrahtleitung. Je nach Länge der Zweidrahtleitung (etwa 10 – 12 m um auf die Höhe der Antenne zu kommen) treten unterschiedliche Impedanzen am Eingang der Hühnerleiter auf, die der 1:4 Balun verarbeiten muss, der gleichzeitig den Übergang von der symmetrischen Hühnerleiter auf die unsymmetrische Anpassschaltung gewährleistet.

Wir untersuchen den Guanella mit Wicklungen, wie unter Bild 1 gezeigt, der oft in der Amateurliteratur erwähnt und als besonderes Element vorgeschlagen wird.

#### **1. Der Guanella Balun ohne Verluste**

Mit den in Bild 1 gezeigten Stromrichtungen und unter der Annahme gleichsinniger Wicklungen mit identischen Induktivitäten ist die Gegeninduktivität  $M \geq 0$ .

Für den äußeren Spannungsumlauf gilt mit dem VZS für die Eingangsspannung

$$
U_1 = 2 [I_1 j\omega L - (I_0 - I_1) j\omega M] + I_1 * Z_2
$$
 (Gl. 1.1)

mit  $Z_2$  als komplexe Abschlussimpedanz.

Für den inneren Spannungsumlauf entsprechend

$$
U_1 = 2 [(I_0 - I_1) j\omega L - I_1 j\omega M]
$$
 (Gl.1.2)

Setzen wir  $I_0$  (Gl.1.2) in (Gl.1.1) ein, so erhalten wir für die Eingangsimpedanz Zin

$$
Z_{in} = 2R_2 j\omega L + 4(j\omega L + j\omega M)^2 / N_1
$$
 (Gl.1.3)

mit

$$
N_1 = 2R_2 + 4(j\omega L + j\omega M) \tag{G1.1.4}
$$

und reellem  $Z_2 = R_2$  wird aus (Gl.1.3) und (Gl.1.4) aufgeteilt nach Real- und Imaginärteil  $Z_{in} = R_{in} +$  $iX_{in}$ 

$$
R_{in} = 8 R_2 \omega L(\omega L + \omega M) - 4 R_2 (\omega L + \omega M)^2 / N_2
$$
\n(Gl.1.5)

und

$$
X_{in} = 2 R_2^2 \omega L + 16 \omega^3 (L + M)^3 / N_2
$$
 (Gl.1.6)

mit

$$
N_2 = R_2^2 + 16 (\omega L + \omega M)^2
$$
 (Gl.1.7)

und für M = 0 und R<sub>2</sub> = 0 erhalten wir Z<sub>in</sub> = jωL, der Wert für die Parallelschaltung der beiden in Serie liegenden Induktivitäten, was auch sofort ersichtlich ist.

Mit dem Koppelfaktor  $k = M / L$  können wir M noch ersetzen und erhalten dann  $M = k L$ . Bei  $k = 1$  und  $R_2 = 0$  erhalten wir  $x = 0$ ,  $y = 2j\omega L$ .

Wir wollen die Eigenschaften dieses Guanella Balun näher untersuchen und verwenden dazu die (Gl.1.5)

bis (Gl.1.7), berechnen daraus den eingangsseitigen Reflexionsfaktor, bezogen auf 50 Ω, daraus mit einer beliebigen verfügbaren Leistung der Quelle die in den Balun eingespeiste Leistung, die im verlustlosen Fall vollständig auf die Last über geht.

# **Beispiel 1.1**

Wir berechnen die Eingangsimpedanz des Guanella für L =  $3\mu$ H, k = 0 und einer sekundären Last von R<sub>2</sub>  $= 200 \Omega$ 

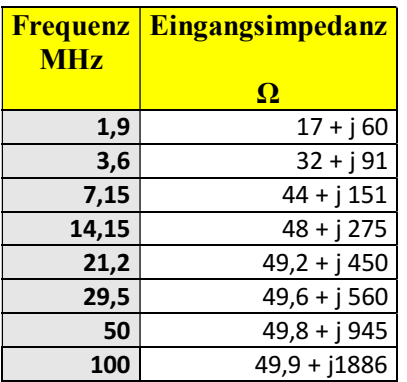

# **Tab.1.1**

Bei  $k = 0$  (ohne magn. Kopplung) haben wir eine Parallelschaltung der beiden Induktivitäten parallel zu den Eingangsklemmen mit der Parallelschaltung der Reihenschaltung zweier Induktivitäten und dem Lastwiderstand R<sub>2</sub> entsprechend Bild 1.1

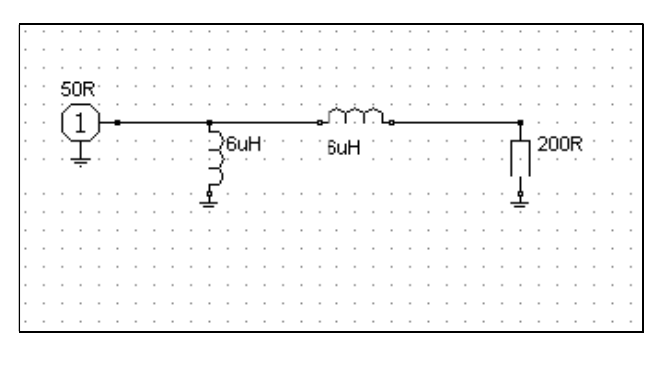

**Bild 1.1** Ersatzschaltung für  $k = 0$  für das Beispiel 1.1. Induktivität  $2 \times L = 2 \times 3\mu H = 6 \mu H$ 

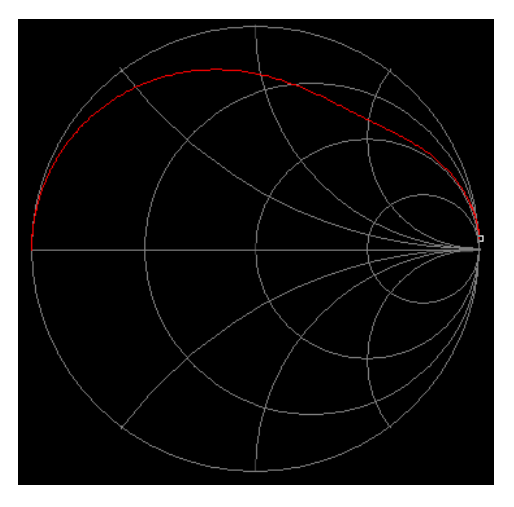

**Bild 1.2** Impedanzverlauf für  $k = 0$  zwischen 1 bis 100 MHz

### **Beispiel 1.2**

Wir berechnen die Eingangsimpedanz des Guanella für  $L = 3\mu H$ ,  $k = 1$  mit einer sekundären Last von  $R_2$  = 200 Ω.

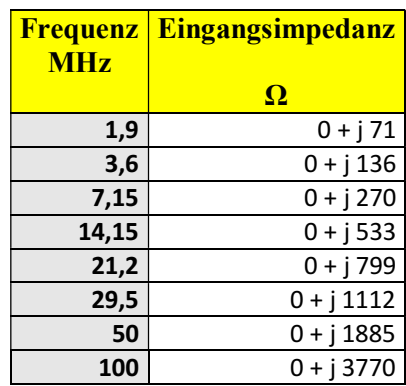

# **Tab.1.2**

Durch die besondere Beschaltung nach Bild 1 ist bei  $k = 1$  der Realteil der Eingangsimpedanz - beim verlustlosen Guanella - immer Null. Für einen Realteil > Null darf der Koppelfaktor keinesfalls  $k =$ 1 sein und das unabhängig von der Induktivität der Wicklungen.

Wie groß ist der Dämpfungswert Dü bei  $k = 0$ , also ohne magnetische Kopplung?

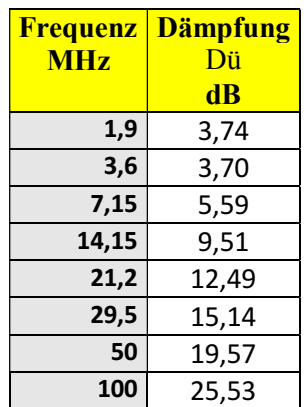

**Tab.1.3** k = 0, L =  $3\mu$ H, R<sub>2</sub> = 200 Ohm

Bei k = 1 ist P<sub>2</sub> immer Null und die Dämpfung ∞

Dü ist das Verhältnis der verfügbaren Leistung der Quelle zur Wirkleistung an der Last. Die Dämpfungswerte werden hervorgerufen durch die Fehlanpassung bezogen auf 50 Ω. Wird der Guanella in einer Antennenanlage eingesetzt wird immer auf S=1 abgestimmt. Dann fallen diese "Verluste" weg, weil bei Abstimmung an jeder Schnittstelle bis rauf

zu Antenne immer konjugiert komplexe Anpassung herrscht. Die ohmschen Verluste des Guanella sind – weil dieser als verlustfrei angenommen wurde, natürlich Null.

Welche Dämpfungswerte Dü stellen sich bei unterschiedlichen Koppelfaktoren ein?

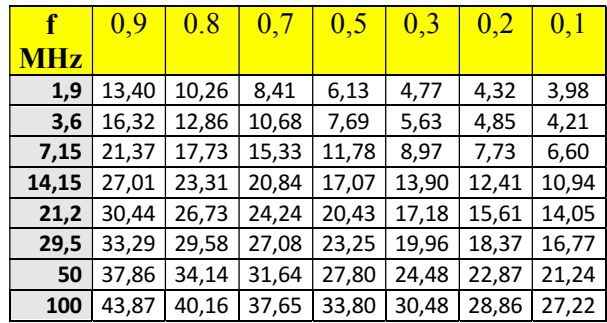

**Tab.1.4** Je kleiner der Koppelfaktor umso kleiner der Dämpfungswert Dü. L =  $3\mu$ H, R<sub>2</sub> = 200  $\Omega$ 

Dü ist das Verhältnis der verfügbaren Leistung der Quelle zu der Wirkleistung an der Last.

Wie verändern sich die Dämpfungswerte als Funktion der Induktivität und des Koppelfaktors?

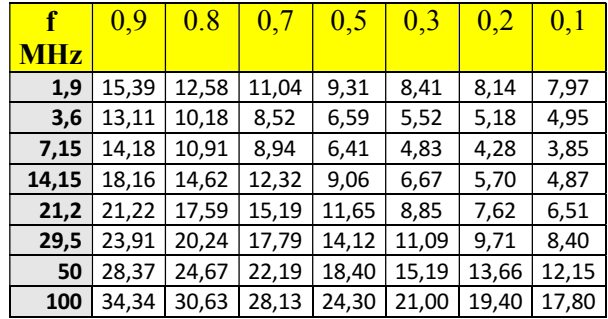

### Tab.1.5  $L = 1 \mu H$

Das Minimum liegt etwa bei 1,5 μH

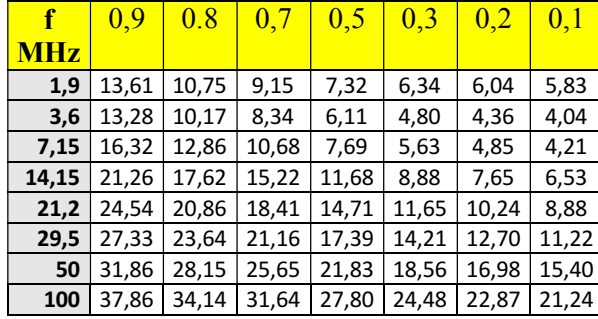

**Tab.1.6 L= 1,5 μH**

Mit zunehmendem Induktivitätswert wird  $D_{ii}$  größer.

Ein guter Wert für die Induktivität ist etwa  $L = 1.5$ μH, allerdings abhängig vom Koppelfaktor k.

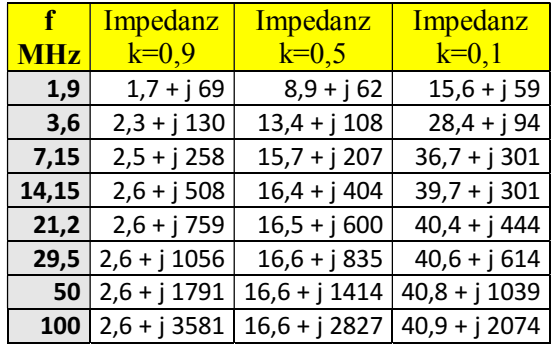

#### **Tab.1.7 L= 3uH**

Tab.1.7 zeigt die Abhängigkeit der Eingangsimpedanz vom Koppelfaktor k. Bei großem k ist die Eingangsimpedanz sehr niederohmig, was zu hohen Verlusten einer LC-Anpassschaltung führt.

**Achtung:** Die in den Tabellen 1.3 – 1.6 genannten Transferverluste Dü fallen nur an, wenn der Guanella primärseitig an 50 Ω betrieben wird. In einer Antennenanlage wird immer auf S = 1 abgestimmt, d.h. am Eingang des Balun wird eine Anpassschaltung angeordnet. Die Verluste des Guanella sind – weil dieser bislang als verlustlos angenommen wurde – dann natürlich ohne diese Transferverluste gleich Null.

Wir berechnen die ohmschen Verluste einer vorgeschalteten LC-Anpassschaltung L Balun = 3μH.

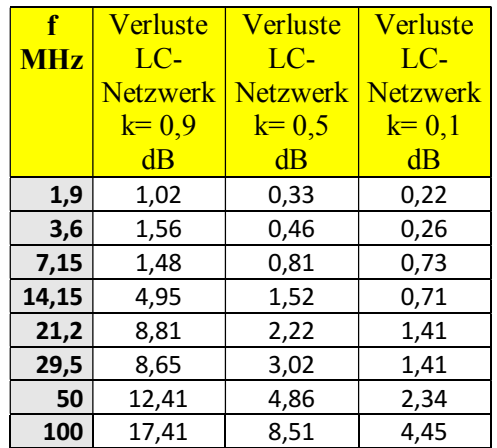

**Tab. 1.8** Verluste einer LC-Anpassschaltung am Eingang des Guanella.  $Q_L = 50$ ,  $Qc = 500$ 

Wie Tab.1.8 zeigt, ist der Guanella mit kleinem Koppelfaktor nur brauchbar für das 160 bis 20 m Band.

Alle Berechnungen sind für einen reellen Abschluss von R<sub>2</sub> = 200 Ω erfolgt. Was aber geschieht bei komplexen Lasten, die ja am Eingang einer Zweidrahtleitung als Funktion der Frequenz auftreten?

# **2. Der Guanella Balun bei komplexen Lasten, ohne Verluste**

Bei komplexen Lasten sind die (Gl.1.5 – Gl.1.7) für eine komplexe Last zu ergänzen. Der Realteil wird daraus

 $R_{in}$  =

=2R<sub>2</sub> ωL(4ωL+4ωM+X<sub>2</sub>)-2R<sub>2</sub>X<sub>2</sub> ωL-4R<sub>2</sub>(ωL+ ωM)<sup>2</sup>/N<sub>3</sub>

und

 $X_{in} =$ 

 $= 2\omega LR_2^2 + 2X_2\omega L(4\omega L + 4\omega M + X_2) + 4(\omega L + \omega M)^2$ \*  $(4\omega L + 4\omega M + X_2) / N_3$ 

mit

$$
N_3 = R_2^2 + (4\omega L + 4\omega M + X_2)^2
$$
 (Gl.2.3)

Die (Gl.2.1 bis Gl.2.3) gehen natürlich für  $X_2 = 0$  auf die obigen Gleichungen 1.5 – 1.7 über.

Dazu berechnen wir eine Antennenanlage mit Dipol 2 x 27 m in 12m Höhe und einer 600 Ohm Hühnerleiter der Länge l = 15 m. (Siehe Beispiel aus Teil 2.

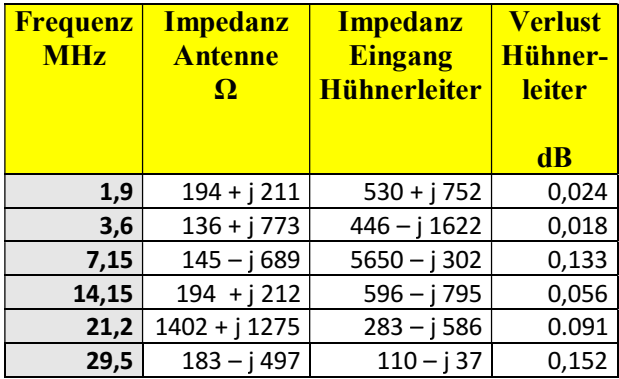

**Tab2.1**: Dipol 2 x 27 m mit Verlusten über realem Grund, Hühnerleiter l =15 m, 600 Ω

Für die Daten der Tab.2.1 wollen wir die Impedanzen auf der Primärseite des Guanella berechnen und dann die Verluste der erforderlichen Anpassschaltung.

| <b>Frequenz</b><br><b>MHz</b> | <b>Impedanz</b><br><b>Eingang</b><br><b>Hühnerleiter</b> | <b>Verlust</b><br>Hühner-<br><b>leiter</b><br>$\mathbf{dB}$ | <b>Verlust</b><br>$LC-$<br><b>Netzwerk</b><br>$\mathbf{dB}$ |
|-------------------------------|----------------------------------------------------------|-------------------------------------------------------------|-------------------------------------------------------------|
| 1,9                           | $530 + j752$                                             | 0,024                                                       | 0,31                                                        |
| 3,6                           | $446 - j 1622$                                           | 0,018                                                       | 0,18                                                        |
| 7,15                          | $5650 - j302$                                            | 0,133                                                       | 1,09                                                        |
| 14,15                         | $596 - j795$                                             | 0,056                                                       | 1,29                                                        |
| 21,2                          | $283 - j 586$                                            | 0.091                                                       | 2,71                                                        |
| 29,5                          | $110 - j37$                                              | 0,152                                                       | 5,79                                                        |

**Tab.2.2** Verlust des LC-Netzwerkes mit vorgeschalteten Guanella Balun k = 0,1. Daten LC-Netzwerk:  $Q<sub>L</sub>=50$ ,  $Q<sub>C</sub>=500$ 

# **Zusammenfassend**

(Gl.2.1)

(Gl.2.2)

kann man sagen, dass die Anordnung nach Bild 1 mit Wicklungen für den Amateurbereich nur im 160 und 80 Band geeignet ist. Dabei ist ein kleiner Koppelgrad notwendig, damit der Realteil im mittel -ohmigen Bereich bleibt. Für die anderen Bänder ist der Guanella mit Wicklungen wegen der hohen Verluste völlig ungeeignet. Mit Blick auf die Wickeltechnik nach Bild 1 sind große Koppelgrade zu erwarten. Daher ist diese vorgeschlagene Wickeltechnik mit der Parallelführung der beiden Leiter sicherlich problematisch.

Für Breibandanwendungen innerhalb von Leistungs-Verstärkern allerdings, wo die Dämpfung durch Fehlanpassung eine untergeordnete Rolle spielt ist dieser Guanella hervorragend geeignet. Allerdings darf der Koppelgrad niemals k=1 sein, weil dann der Realteil Null wird und die Last völlig entkoppelt ist – wie bei einer Brückenschaltung.

Die Untersuchung eines Guanella mit Verlusten lohnt nicht, da ein Wickel Guanella innerhalb einer Antennenanlage für Sendebetrieb wenig sinnvoll ist.

# **3. Der Guanella mit Leitungen**

Der ursprüngliche Vorschlag von **R. Guanella** war die Anordnung nach Bild 1 mit der Verwendung von Leitungen an Stelle einer Wicklung. Das Verhalten des Guanella mit einer aufgewickelten Leitung ist natürlich völlig anders als bei der Ausführung mit 2 gekoppelten Wicklungen.

Nach R. Guanella werden zwei "Transmission Lines" wie unter Bild 1 gezeigt, auf 2 Ringkernen gewickelt. Die Eingangsimpedanz auf der niederohmigen Seite ergibt sich im verlustlosen Fall einer Leitung mit den Leitungsgleichungen in der mathematischen Form

$$
Z_{\rm in} = \frac{1}{2} Z_0 \left( \frac{1}{2} Z_L + jZ_0 \tanh \right) / (Z_0 + j \frac{1}{2} Z_L \tanh \right)
$$
 (Gl.3.1)

mit Zo als Wellenwiderstand der Leitung, Z<sub>L</sub> als Abschlussimpedanz, l Länge der Leitung und ß als Phasenmaß. Für das Phasenmaß ß im Bogenmaß gilt der Zusammenhang

$$
\beta = 2 \pi / \lambda \tag{Gl.3.2}
$$

wobei λ die Wellenlänge auf der Leitung ist. (Verkürzungsfaktor!) Frequenz und Wellenlänge hängen in bekannter Weise  $\lambda = c / f$  zusammen.

Bei einem reellen Abschluss  $Z_L = R_L$  und passender Wahl des Wellenwiderstand

$$
Z_0 = \frac{1}{2} R_L \tag{Gl.3.3}
$$

wird

$$
Z_{\rm in} = \frac{1}{4} R_{\rm L}.
$$
 (Gl.3.4)

Wir haben einen Übertrager mit dem Widerstandsverhältnis 1:4, wie von Guanella vorgeschlagen. Bei komplexen Lasten ist  $Z_L = R_L \pm j X_L$ . Es ergibt sich aus (Gl.3.1) aufgeteilt nach Real- und Imaginärteil  $Z_{\text{in}} = R_{\text{in}} + j X_{\text{in}}$ 

$$
R_{in} = \frac{1}{2} Zo [1/2 R_L(Zo - 1/2 X_L \tan\beta I) + (1/2 X_L + Zo \tan\beta I) (1/2 R_L \tan\beta I)] / N_4
$$
 (Gl.3.5)

$$
X_{in} = \frac{1}{2} Zo \left[ (\frac{1}{2} X_L + Zo \tanh \right] (Zo - \frac{1}{2} X_L \tanh \right] - (\frac{1}{2} R_L)^2 \tanh \left[ 1/N_4 \right] \tag{Gl.3.6}
$$

mit

$$
N_4 = (Z_0 - \frac{1}{2} X_L \tanh l)^2 + (\frac{1}{2} R_L \tanh l)^2
$$
 (Gl.3.7)

Für kleine Winkel gilt tanßl ≈ ßl, was die Sache etwas einfacher gestaltet, mit ßl im Bogenmaß. Der Wellenwiderstand Zo eng beieinander liegender Leitungen liegt in der Größenordnung von 100 Ω und kann genauer aus der Beziehung

$$
Z_0 = 276 \log_{10} (2D/d) \Omega \tag{G1.3.8}
$$

berechnet werden, wobei D der Abstand der Leiter Mitte – Mitte ist und d der Leiterdurchmesser der Einzelader. Das Argument des log muss immer dimensionslos sein. CAT Kabel hat einen Wellenwiderstand von Zo = 120 Ω. Genau genommen ist der Wellenwiderstand eine komplexe Größe mit kapazitivem Anteil, den wir bei den folgenden Berechnungen unberücksichtigt lassen werden, weil die Länge der Leitung auf dem Ringkern gering ist und etwa 60 cm beträgt.

| <b>Frequenz</b><br><b>MHz</b> | <b>Impedanz</b><br><b>Eingang</b><br><b>Hühnerleiter</b> | <b>Verlust</b><br>Hühner-<br><b>leiter</b> | <b>Impedanz</b><br><b>Guanella</b><br><b>Eingang</b> | Dü<br><b>Guanella</b> | <b>Verluste</b><br>LC<br><b>Netzwerk</b> | <b>Verluste</b><br><b>Gesamt</b> |
|-------------------------------|----------------------------------------------------------|--------------------------------------------|------------------------------------------------------|-----------------------|------------------------------------------|----------------------------------|
|                               |                                                          | $\mathbf{d}$                               |                                                      | d <b>B</b>            | $\mathbf{d}$                             | $\mathbf{dB}$                    |
| 1,9                           | $530 + j752$                                             | 0,024                                      | $49,5 + j52$                                         | 1,05                  | 0,11                                     | 0,134                            |
| 3,6                           | $446 - i 1622$                                           | 0,018                                      | $39 + j166$                                          | 6,60                  | 0,35                                     | 0,368                            |
| 7,15                          | $5650 - j302$                                            | 0,133                                      | $27 - j 211$                                         | 9,70                  | 0,77                                     | 0,903                            |
| 14,15                         | $596 - j795$                                             | 0,056                                      | $56 + j46$                                           | 0,75                  | 0,10                                     | 0,156                            |
| 21,2                          | $283 - j 586$                                            | 0.091                                      | $255 - j200$                                         | 4,16                  | 0,26                                     | 0,351                            |
| 29,5                          | $110 - j37$                                              | 0,152                                      | $15,64 - j179$                                       | 10,67                 | 1,33                                     | 1,482                            |

Tab. 3.1: Länge der Leitung  $l = 60$  cm,  $Z_0 = 120 \Omega$ 

Die Verluste des Guanella sind wegen der Kürze der aufgewickelten Zweidrahtleitung ohne Bedeutung. Die ohmschen Verluste der LC-Anpassschaltung mit Transformation auf 50 Ω sind abhängig von den Impedanzen, die der Guanella an seinem Eingang zeigt. Wie aus Tab. 3.1 ersichtlich ist die Eingangsimpedanz sehr niederohmig, was zum hohen Verlust von L = 1,33 dB führt. Die Eingangsimpedanzen des Guanella sind abhängig vom Wellenwiderstand der Leitung Zo und deren Länge. Untersucht man die (Gl.3.5) genauer, dann wird der Realteil größer bei kürzerer Leitung und steigt mit zunehmenden Wellenwiderstand, der allerdings nicht beliebig erhöht werden kann. Man denke nur an die "alte" 240 Ohm Leitung, die hervorragend für diese Zwecke am Guanella geeignet wäre um den Realteil zu erhöhen um die Verluste des LC-Anpassnetzwerks zu reduzieren.

Der Guanella Übertrager mit aufgewickelten Leitungen ist eine gute Alternative am Ausgang eines Anpassnetzwerks, also am Eingang einer Zweidrahtleitung. Wird eine Leitungslänge nicht länger als 60 cm gewählt und der Wellenwiderstand nicht unter 120 Ω, dann sind die Gesamtverluste (Tab.3.1 rechte Spalte) unter 1dB (20 % Verlust) außer im 10 m Band, wo so wieso meistens eine Richtantenne Verwendung findet.

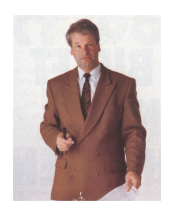

DL3LH, Walter wa-schau@t-online.de dl3lh@gmx.de www.heide-holst.de

# **Literatur:**

- /1/ Der Spartransformator, DL3LH
- /2/ Gekoppelte Spulen, DL3LH
- /3/ LC-Anpassung, DL3LH
- /4/ Langdrahtantennen, DL3LH
- /5/ Gekoppelte Kreise, DL3LH
- /6/ Gekoppelte Spulen und Kreise, DL3LH
- /7/ G. Guanella: *New method of impedance matching in radio-frequency circuits*. In: *The Brown Boveri Review*. Band 31, September 1944, S. 327–329.

This document was created with Win2PDF available at http://www.win2pdf.com.<br>The unregistered version of Win2PDF is for evaluation or non-commercial use only.<br>This page will not be added after purchasing Win2PDF.